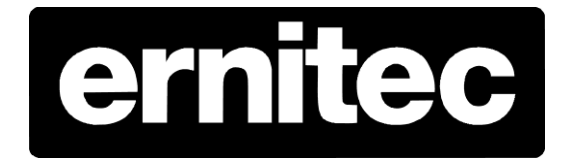

# Ernitec SX firmware

Release notes Version 2014 0714 NSA

### **Important Information**

Before proceeding, please read and observe all instructions and warnings in this manual and general procedure regarding upgrading Ernitec firmware and software.

\_\_\_\_\_\_\_\_\_\_\_\_\_\_\_\_\_\_\_\_\_\_\_\_\_\_\_\_\_\_\_\_\_\_\_\_\_\_\_\_\_\_\_\_\_\_\_\_\_\_\_\_\_\_\_\_\_\_\_\_\_\_\_\_\_\_\_\_\_\_\_\_\_\_\_\_\_\_\_\_\_\_\_\_\_\_\_\_\_\_\_\_\_\_\_

Retain this manual with the original bill of sale for future reference and, if necessary, warranty service.

When upgrading or downgrading your device, please make a reboot of the device prior to the actual update.

Check for missing or damaged items. If any item is missing, or if damage is evident, DO NOT INSTALL OR OPERATE THIS PRODUCT. Contact your dealer for assistance

## **Ernitec Firmware Release Note**

**Update software/firmware Version** ER 2014 0714NSA

**Release date** 14.07.2014

**Applied Models** Ernitec SX series camera

## **Bug fix:**

1. Fix the bug that the sequence API commands of PTZ cannot be set. http://<servername>/cgi-bin/admin/param.cgi?action=update&GuardTour.G#.Ru nning=yes\*

\_\_\_\_\_\_\_\_\_\_\_\_\_\_\_\_\_\_\_\_\_\_\_\_\_\_\_\_\_\_\_\_\_\_\_\_\_\_\_\_\_\_\_\_\_\_\_\_\_\_\_\_\_\_\_\_\_\_\_\_\_\_\_\_\_\_\_\_\_\_\_\_\_\_\_\_\_\_\_\_\_\_\_\_\_

- Note: the # is replaced with a group number starting from zero, e.g. GuardTour.G0
- 2. Fix recording bug that the video recording will stop either the storage space of NAS or SD card runs out of space.

## **Improvement:**

- 1. Decrease the time of saving preset on PTZ setting.
- 2. Set P-Iris default value to be F16, max value to be F19 in PTZ model.
- 3. Support ptz.bin upgrading in PTZ model.
- 4. Support Image flip function in camera module of Orion PTZ cameras

## **New features:**

- 1. Add the Search that can use date to search the file in SD card and NAS.
- 2. Add Auto defog function in camera of Orion PTZ cameras
- 3. Add options for size, and color of Text Overlay, and user can drag the position of Text Overlay.
- 4. Add Audio detection in Events.